# **BAB III**

# **PELAKSANAAN KERJA MAGANG**

# **3.1 Kedudukan dan Koordinasi**

Bagian ini berisi keterangan atau informasi posisi penulis pada praktik magang di PT Adira Dinamika Multi Finance Tbk dan alur koordinasi penulis dengan pembimbing lapangan untuk pengerjaan suatu *project.*

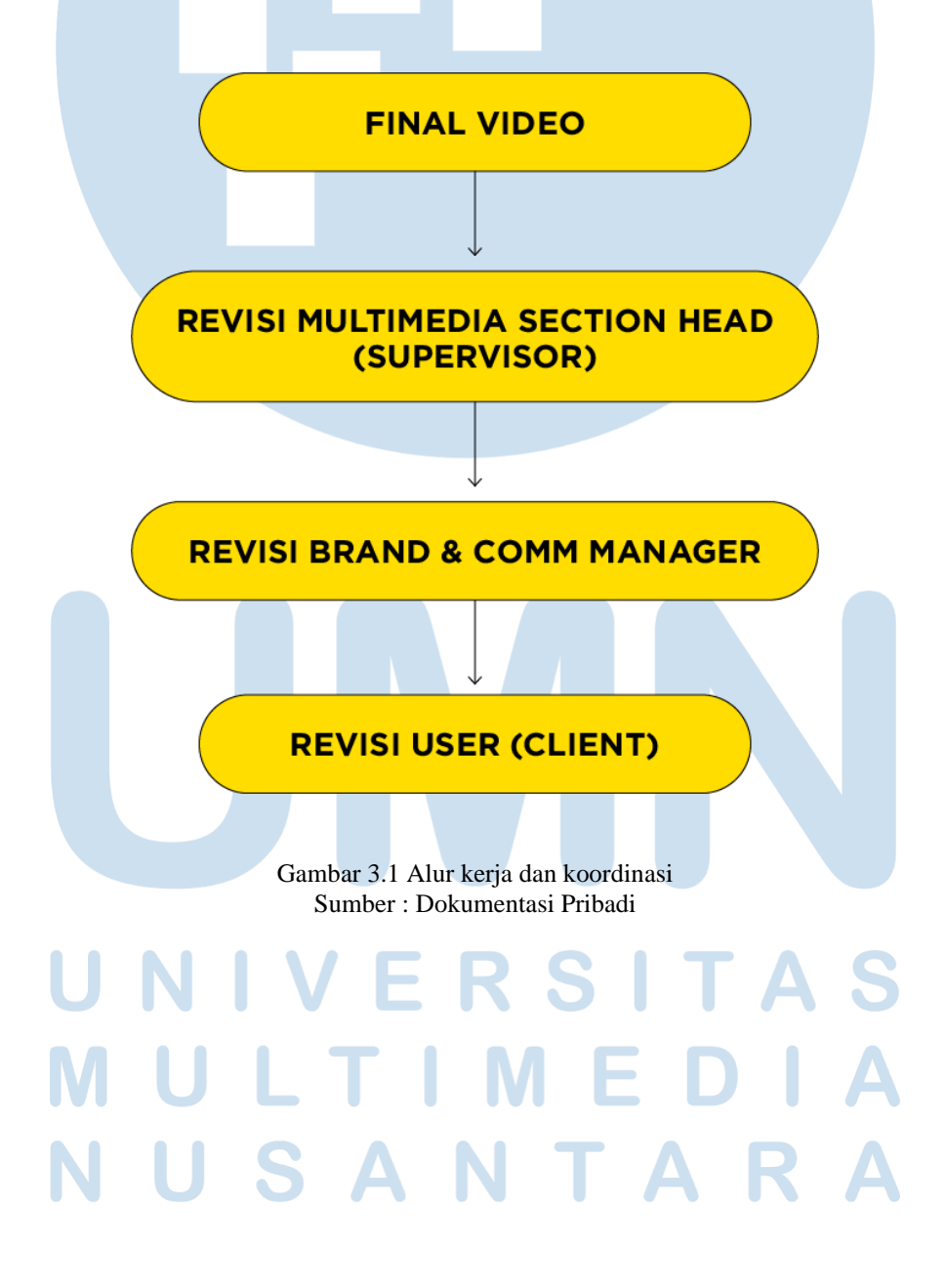

Selama proses pembuatan suatu *project* video, penulis sebagai *video editor* yang merangkap sebagai *motion graphic artist*. Penulis melakukan pengerjaan *editing* dari *offline editing* hingga *online editing* dengan penambahan *motion graphic* untuk penggunaan video tertentu. Penulis bertanggung jawab pada *post production* dan harus bisa menyesuaikan hasil video sesuai dengan *benchmark* yang dimiliki oleh PT Adira Dinamika Multi Finance Tbk.

# **1. Kedudukan**

Pada saat praktik magang di PT Adira Dinamika Multi Finance Tbk, penulis mengisi posisi sebagai *video editor*, penulis juga merangkap sebagai *motion graphic artist* pada pengerjaan *project* video tertentu. Penulis bertanggung jawab pada visual selama proses produksi hingga *post-production*.

#### **2. Koordinasi**

Selama proses praktik magang di Adira Finance, penulis melakukan koordinasi dengan *Head of Multimedia* yang merupakan supervisor magang. Penulis melakukan koordinasi untuk mengirimkan *draft* dan pengerjaan revisi dengan *deadline* yang sudah ditentukan. Selama praktik magang, koordinasi dilakukan melalui *work from home* (WFH) dan *work from office* (WFO). Penulis mendapatkan jadwal 3:2 yaitu WFO selama tiga hari dan WFH selama dua hari. Namun, tidak menutup kemungkinan untuk penulis menggunakan jadwal 4:1 yaitu WFO empat hari dan WFH satu hari jika ada *shooting* di kantor ataupun dokumentasi acara *Adira Finance*. Penulis melakukan koordinasi melalui *brief* secara *offline* di kantor selama WFO dan melalui *personal chat* atau *group chat*

selama WFH.

#### **3.2 Tugas dan Uraian Kerja Magang**

Selama proses praktik magang di PT Adira Dinamika Multi Finance Tbk, penulis memiliki beberapa kewajiban dan tanggung jawab atas audio dan visual selama proses pasca produksi *project* video Adira Finance. Penulis memiliki peran untuk membuat visual yang menarik, inovatif dan tidak membosankan karena maksimal hasil *project* video di Adira Finance adalah 5 menit. Maka dari itu penulis harus sering berkoordinasi dengan supervisor untuk bertukar opini tentang audio dan visual dalam pengerjaan suatu *project* video. Selama praktik magang di Adira Finance, penulis tentu akan menemukan kendala dan solusi dalam peran sebagai *video editor*. Kendala yang penulis alami bisa dari internal tim multimedia ataupun eksternal dari divisi lain. Maka dari itu penulis akan menguraikan kendala dan cara penyelesaiannya pada sub-bab selanjutnya.

#### **3.2.1 Tugas yang Dilakukan**

Penulis telah dipercaya untuk memegang berbagai macam *project* video selama praktik magang di Adira Finance. Proses pengerjaan sebuah *project* video biasanya dilakukan selama dua minggu hingga bahkan satu bulan tergantung kesulitan dalam pengerjaan project tersebut. Sesuai dengan enam bulan kontrak magang yaitu bulan Agustus hingga bulan Januari, penulis sudah memegang beberapa project, yaitu Video MPL 1 Jam Cair, Video Gardira News, *Video Post Event* Adira Finance. Peran penulis sebagai videographer hanya pada *project* Gardira News, sedangkan peran penulis sebagai *video editor* dan *motion graphic artist* ada di 3 project tersebut. Selama praktik magang di Adira Finance, penulis menggunakan tiga *software* selama proses pasca produksi, yaitu:

**1. Adobe Premiere Pro 2021:** a) Resolusi : 1920 x 1080 (16:9) b)  $Fps:60fps$ c) Format: MP4

# **2. Adobe After Effect 2021:**

- a) Resolusi : 1920 x 1080 (16:9)
- b)  $Fps : 60fps$
- c) Format : Mov

# 3. **Adobe Media Encoder 2021**:

a) *Render* & *Export video*

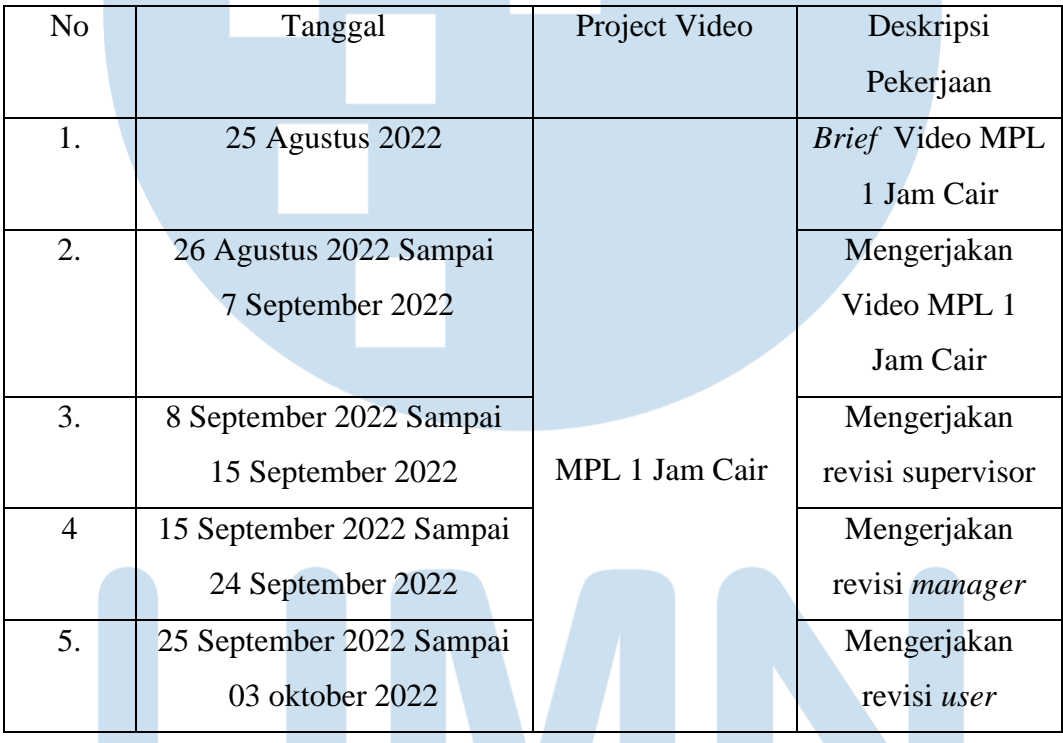

#### Tabel 3.1 *Timeline* Pasca Produksi

### **3.2.2 Uraian Kerja Magang**

Video MPL 1 Jam Cair merupakan video tutorial tentang pinjaman dana tunai untuk Gardira (Karyawan Adira). Video ini ditujukan untuk membuat Gardira mengerti tentang sistem pinjaman dana tunai yang dilakukan di kantor cabang hanya dengan 1 jam saja. Penjelasan mengenai MPL 1 jam cair yang melalui video dilakukan untuk para Gardira lebih mudah memahami dan mengerti tentang MPL 1 jam cair,

karena jika hanya dalam sebuah teks saja biasanya para Gardira akan bosan dan tidak membaca semua isi teksnya. Pada *project* ini penulis dipercaya untuk menjadi *video editor* dan *motion graphic artist* yang bertanggung jawab pada visual selama *post production*.

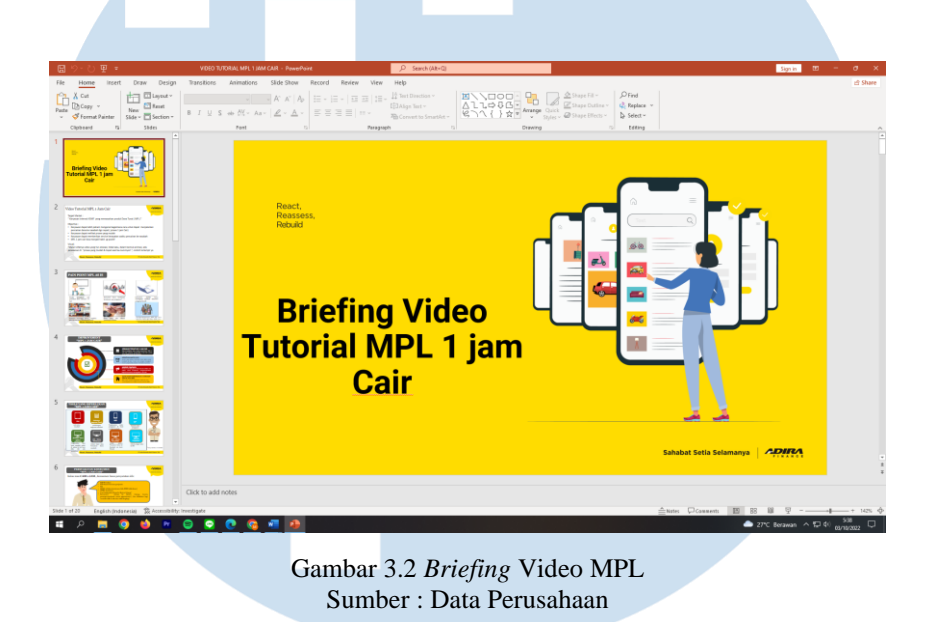

Pada tanggal 25 Agustus, penulis diberikan project oleh supervisor sebagai *video editor* MPL 1 jam cair. Materi video ini diberikan dan di *brefing* oleh supervisor di kantor secara *offline*. Penulis membuat *scipt* untuk *voice over* pada video ini dan membuat semua isi materi dibuat menjadi *motion graphic* di Adobe After Effect lalu menggabungkan menjadi 1 *sequence* di Adobe Premiere Pro. Penulis berdiskusi dengan supervisor untuk menyesuaikan konsep agar video terlihat menarik dan tidak membosankan untuk dilihat. Penulis juga berdiskusi agar penonton melihat video sampai akhir dan tidak ada penonton yang *skip* video agar materi tidak terlewat untuk para gardira. Materi tersebut harus semua tersampaikan kepada Gardira karena jika ada materi yang terlewat, para Gardira tidak akan bisa menerapkan proses 1 jam pada pinjaman dana tunai tersebut. Penulis mengerjakan video MPL 1 jam cair ini menggunakan Adobe Premiere Pro dan Adobe After Effect karena supervisor memiliki konsep untuk memakai *motion graphic* yang berisi tulisan dan foto tutorial MPL 1 Jam Cair.

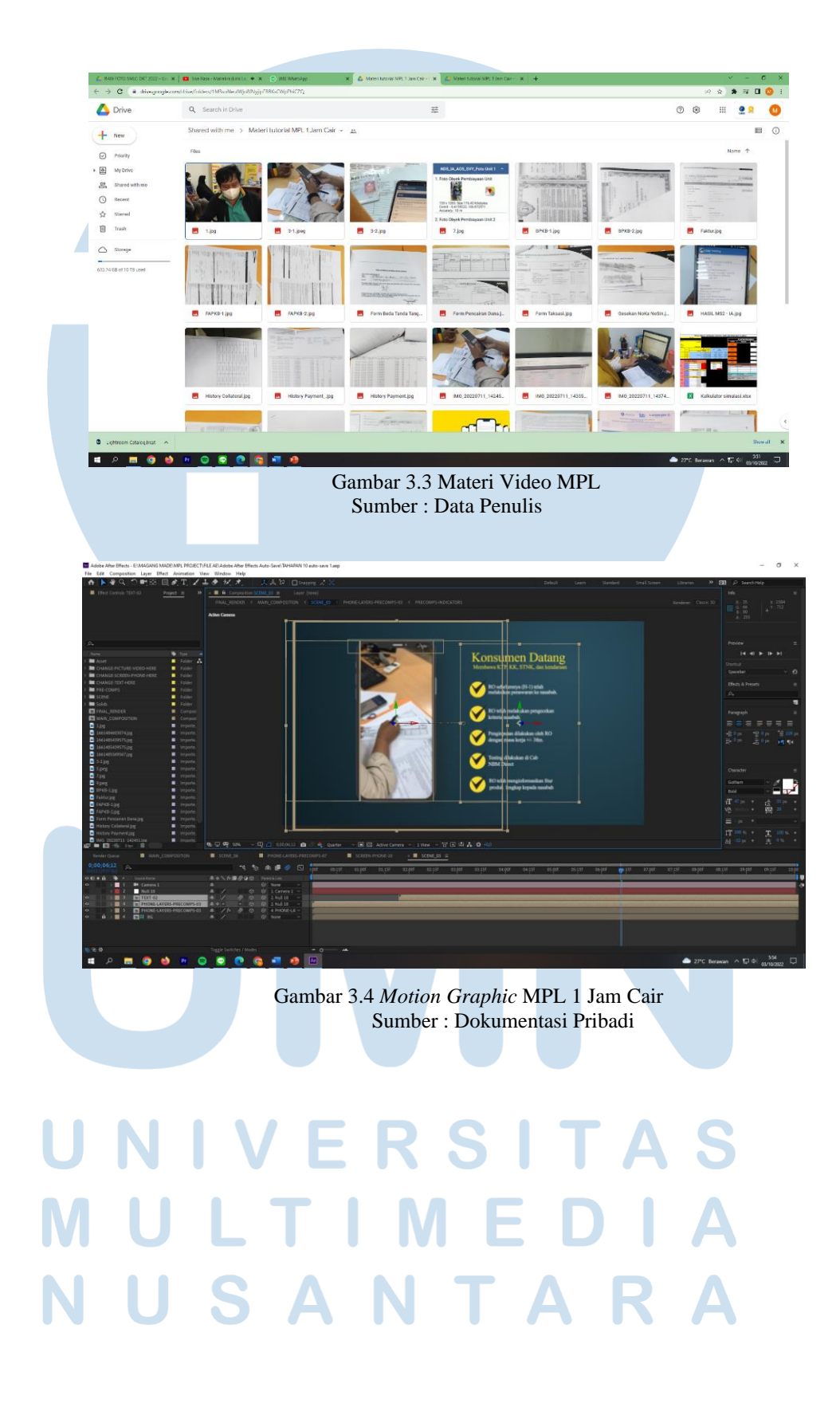

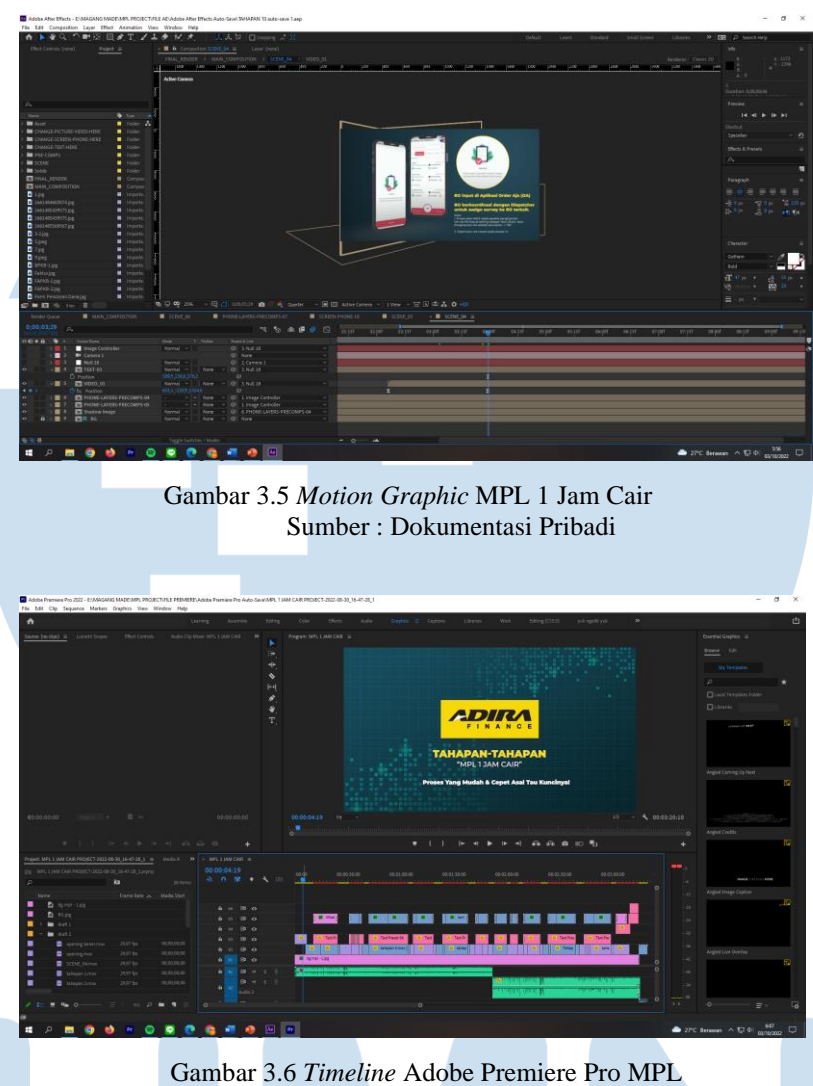

Sumber : Dokumentasi Pribadi

Penulis mulai melakukan pengerjaan *project* video MPL 1 jam cair pada tanggal 26 Agustus 2022. Penulis *download* semua materi dari *google drive* yang telah diberikan dan mengerjakan video dari Adobe After Effect untuk membuat *motion* tulisan lalu menggabungkannya dalam Adobe Premiere Pro. Supervisor berinisiatif untuk menggunakan *template* saja agar memudahkan penulis dan mempercepat pengerjaan. Penulis mencari *template* di *shareae.com* yang sesuai dengan keinginan supervisor dan sesuai dengan tema dari video ini. Penulis mendapatkan sebuah *template* yang menggunakan *handphone* untuk terlihat lebih menarik lagi. Karena hampir semua materi di foto menggunakan *handphone*, maka

penulis memiliki konsep isi materi tersebut di dalam *handphone* karena di foto melalui *handphone*. *Template* ini sangat memudahkan penulis untuk pengerjaan video ini karena penulis hanya mengganti isi *handphone* dan tulisan sesuai dengan materi video MPL 1 jam cair. Penulis juga menambahkan *voice over* dan *background music* sesuai dengan *request* dari *manager* dan supervisor.

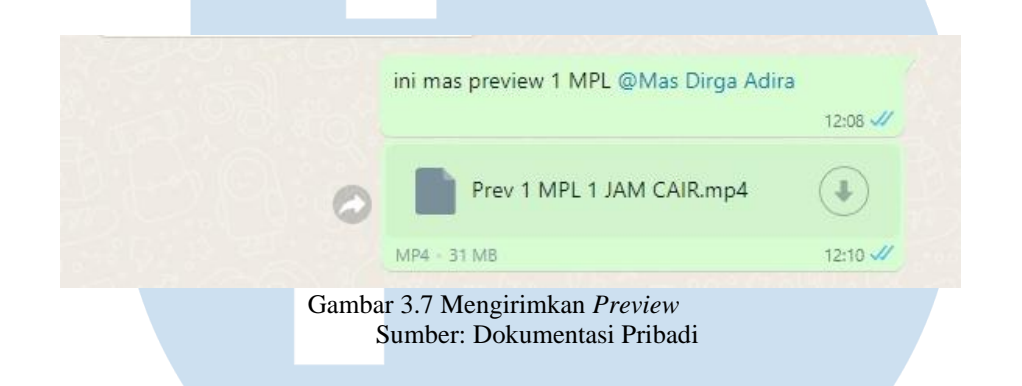

Pada tanggal 29 Agustus 2022, penulis mengirimkan *preview* 1 kepada supervisor melalui *group chat*. Penulis menerima revisi dari *user* yaitu beberapa *typo* dan huruf kapital pada video MPL 1 jam cair. Selain itu, supervisor merevisi durasi video untuk di pangkas karena terlalu lama. Penulis melakukan revisi selama WFO sesuai dengan *brief* revisi dari supervisor. Karena *brief* hanya secara lisan, terkadang penulis mengalami kendala untuk mengingat semua revisi yang diberikan. Lalu penulis menanyakan lagi kepada supervisor untuk memastikan revisi tersebut. Sembari penulis mengerjakan revisi, supervisor memberikan *preview* 1 ini ke *manager* untuk di revisi. Karena *style* video pada orang berbeda, maka adanya perbedaan konsep video dengan yang lain. *Manager* tidak terlalu suka dengan videonya karena konsep yang dia inginkan seperti video *full motion* teks hingga *background*. Karena supervisor yakin bahwa *motion* tersebut terlalu banyak memakan waktu, maka supervisor memberikan solusi untuk memberikan *motion*  pada tulisan dan foto saja. Pada saat *brief* dan berdiskusi kemarin, *manager* tidak ikut karena ada *meeting* dengan divisi lain, maka dari itu adanya kendala perbedaan konsep tersebut. Penulis harus memikirkan solusi agar mencari jalan tengah dari

konsep supervisor dan juga *manager*. Penulis lalu melakukan diskusi kembali kepada supervisor untuk membuat video sesuai yang diinginkan.

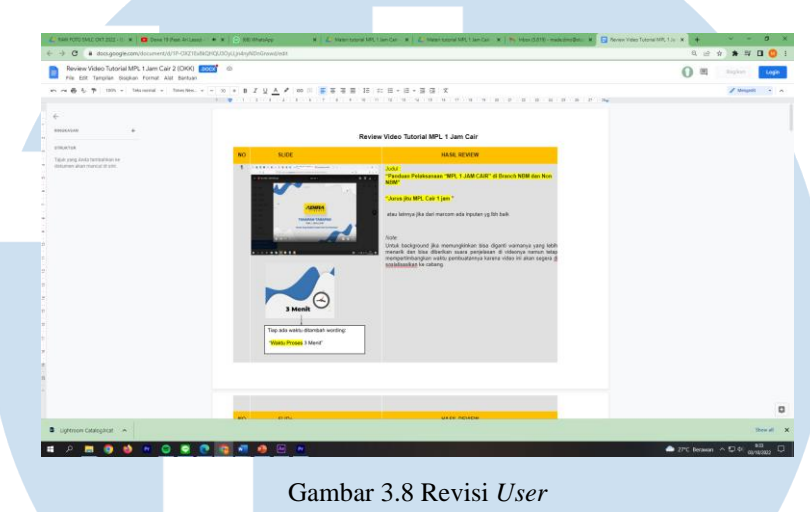

Sumber : Dokumentasi Pribadi

Pada tanggal 2 September 2022 *User* memberikan revisi untuk video yang sudah diganti *background* nya. Penulis mengganti *background* karena permintaan dari supervisor yang ingin *background* sesuai dengan warna dari MPL 1 jam cair yaitu warna biru. Karena penulis tidak bisa menggunakan Adobe Photoshop, penulis meminta bantuan kepada teman magang yang bisa menggunakan Adobe tersebut. Selain revisi background, *user* juga merevisi isi dari video MPL ini. Adanya perbedaan materi karena user baru memberikan materi baru beberapa hari sebelumnya. *User* juga memberikan materi yang jauh berbeda dengan yang materi sebelumnya, maka dari itu penulis harus membuat ulang *motion* tulisan pada Adobe After Effect dan menggabungkan kembali pada Adobe Premiere Pro.

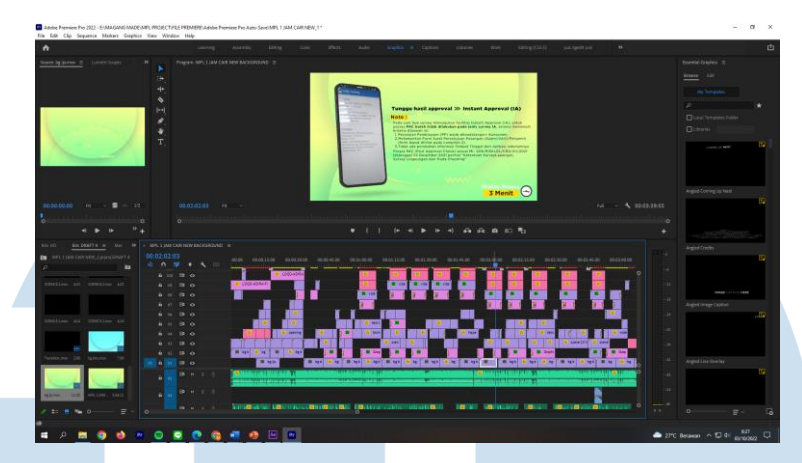

Gambar 3.9 *Timeline* Adobe Premiere Pro Sumber : Dokumentasi Pribadi

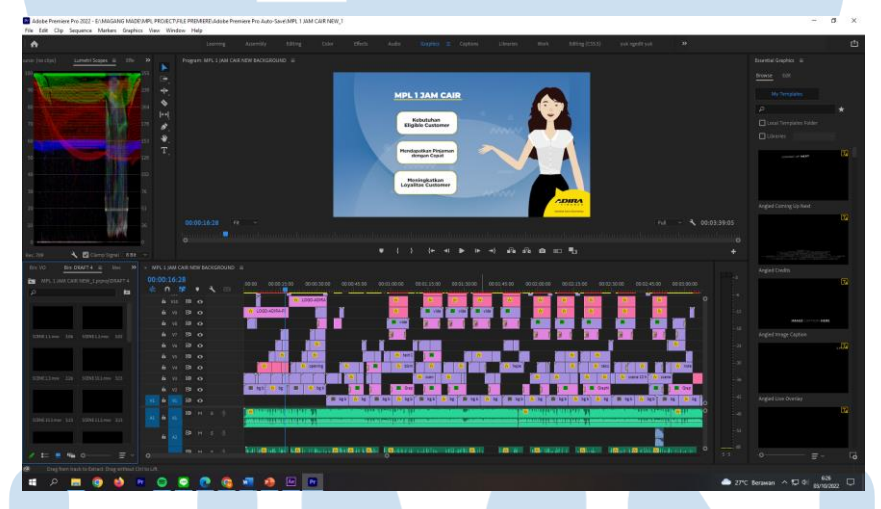

Gambar 3.10 *Timeline* Adobe Premiere Pro Sumber : Dokumentasi Pribadi

Penulis mengerjakan revisi sesuai dengan apa yang diinginkan oleh supervisor dan juga *manager*. Penulis menggerakan *motion* pada tulisan foto dan adanya penambahan *character* pada video *opening*. Lalu agar tidak terlalu membuat *distract* penonton, penulis mengganti *background* dan membuat *motion* ornamen yang ada pada *background* video. Jika *background* terlalu ramai dan *background*  pada video bergerak (*motion*), para Gardira yang menonton akan tidak fokus pada isi materi dan kurang memahami MPL 1 jam cair. Lalu *user* meminta *character*  ditambahkan dengan *character* yang berhijab untuk Gardira yang bekerja di cabang Aceh. Penulis memakai *asset character* wanita tidak berhijab menggunakan

*template* yang ada di *shareae.com*, namun pada *asset character* wanita berhijab tidak ada *template* di *website* tersebut. Penulis *download* di *freepik character* hijab dan membuat *motion* pada Adobe After Effect.

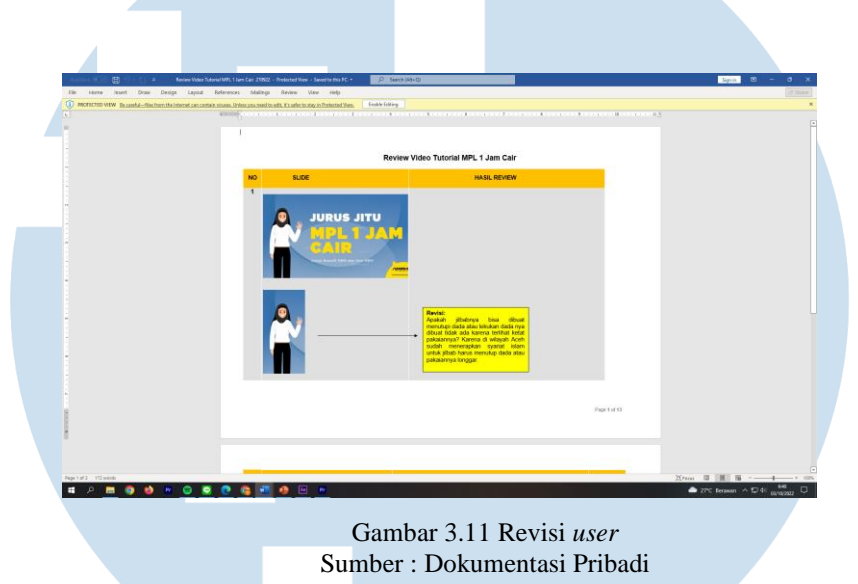

Setelah mengirimkan *preview* kembali kepada *manager* dan *user*, penulis mendapatkan revisi dari *user* untuk mengganti *character* hijab karena adanya hukum yang berlaku di Aceh jika ada pakaian wanita yang terlalu ketat. Revisi minor diberikan oleh *user* karena *deadline* yang sudah dekat. Penulis segera melakukan revisi untuk mengganti *character* hijab dan mengganti *voice over* pada video ini.

#### **3.2.3 Kendala yang Ditemukan**

Selama melakukan praktik magang di Adira Finance, penulis mengalami sedikit kendala yaitu :

# **1. Perbedaan terkait pengerjaan pasca produksi oleh editor**

Sebagai mahasiswa film yang mempelajari tentang *workflow* dan *job desc* pada *post production*, penulis mengalami adanya perbedaan pada penerapan *job desc* yang ada di Adira Finance. Pada *workflow* editing yang dipelajari, pengerjaan *offline editing* terlebih dahulu lalu pengerjaan *online editing*,

namun pada saat penulis mengerjakan beberapa project di perusahaan ini, *preview* 1 langsung dikirimkan sampai pengerjaan *online editing* karena adanya *deadline*. Lalu pada revisi penulis memiliki kendala yaitu banyak revisi yang berbeda diantara *user*, *manager,* dan supervisor. Penulis mengalami kesulitan untuk menemukan solusi dari perbedaan konsep yang mereka miliki. Penulis juga terkadang memiliki perbedaan konsep dengan mereka, jadi penulis harus mencari solusi untuk semua konsep yang ada untuk dijadikan menjadi satu konsep utama.

#### **3.2.4 Solusi atas Kendala yang Ditemukan**

Pada kendala yang dialami, penulis berhasil untuk menyelesaikan kendala tersebut, yaitu dengan cara:

# **1.** *Deadline* **terkait pengerjaan pasca produksi oleh editor**

Penulis tetap melakukan praktik magang dan menyelesaikan semua tugas yang diberikan oleh supervisor. Penulis selalu berdiskusi terkait *deadline* dan minta kompensasi jika revisi yang terlalu banyak. Penulis mendapatkan solusi yaitu membuat *deadline* lebih cepat untuk penulis agar penulis bisa mengantisipasi jika revisi belum selesai. Lalu penulis menemukan solusi untuk perbedaan konsep pada revisi *user*,*manager,* dan supervisor. Seharusnya masing-masing memiliki peran untuk revisi, contohnya *user* revisi terkait konsep keseluruhan video, *manager* revisi tentang visual, dan *user* revisi terkait materi video. Jika hal tersebut dilakukan, mungkin akan efektif untuk revisi video karena memiliki peran revisi masing-masing dan tidak memiliki konsep pada *taste* video

# masing-masing.